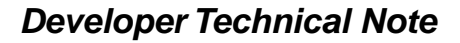

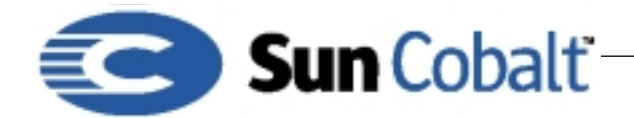

March 2001 DTN-15, Revision 0-0

## **Using MySQL on Cobalt Products**

### **1 What is MySQL**

MySQL is a relational database management system that stores data in separate tables rather than putting all the data in one big place. This feature increases speed and flexibility. The tables are linked by defined relations, which enables developers to combine data from several tables on request. Structured Query Language (SQL) is the most common standardized language used to access databases.

For more information on MySQL, see http://mysql.com

#### **Table of Contents**

```
What is MySQL 1
 Audience 1
 Applicable Products 1
Using MySQL 1
 Prerequisites to Using MySQL 1
 Where to Find MySQL 1
 Starting MySQL 1
 Halting MySQL 1
```
#### **1.1 Audience**

The audience for this technical note is developers who need a relational database for their applications that run on Sun Cobalt server appliances.

#### **1.2 Applicable Products**

MySQL is part of the software payload on the Qube 3, RaQ 3, RaQ 4, and RaQ XTR server appliances.

## **2 Using MySQL**

#### **2.1 Prerequisites to Using MySQL**

Before using MySQL, read the documentation at www.mysql.com

#### **2.2 Where to Find MySQL**

Below is the location of MySQL components:

- The header files are in /usr/include/mysql
- The libraries are in /usr/lib/mysql
- The tools are in /usr/bin

#### **2.3 Starting MySQL**

Follow these directions to use MySQL on your Cobalt server appliance:

1) To start the MySQL daemon, type:

/etc/rc.d/init.d/mysql start

2) To connect to it with the SQL tool, type:

mysql

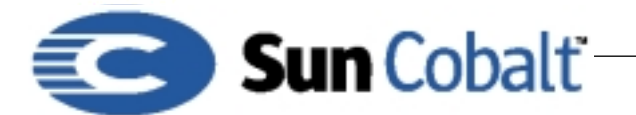

# **Developer Technical Note**

March 2001 DTN-15, Revision 0-0

#### **2.4 Halting MySQL**

To halt the MySQL daemon, type:

/etc/rc.d/init.d/mysql stop

To quit MySQl, type:

exit